Register No.: ……………………………… Name: …………………………………………………………..

# **SAINTGITS COLLEGE OF ENGINEERING (AUTONOMOUS)**

(AFFILIATED TO APJ ABDUL KALAM TECHNOLOGICAL UNIVERSITY, THIRUVANANTHAPURAM)

# **FIFTH SEMESTER INTEGRATED M.C.A DEGREE EXAMINATION (S), FEBRUARY 2023**

#### **(2020 SCHEME)**

**Course Code: 20IMCAT303**

**Course Name: User Interface Design**

**Max. Marks: 60 Duration: 3 Hours**

# **PART A**

# *(Answer all questions. Each question carries 3 marks)*

- 1. Explain the usability of interactive systems.
- 2. What are the goals of requirement analysis?
- 3. Explain 3D-Interface.
- 4. What is teleoperation?
- 5. How PHP can be embedded in HTML? Give an example.
- 6. Explain ternary operator with an example.
- 7. How terminating loops are used in PHP conditional statements?
- 8. Explain the method of passing arrays to functions with an example.
- 9. How cookies can be set in user's machine using PHP?
- 10. What are the steps for accessing a database in PHP?

# **PART B**

# *(Answer one full question from each module, each question carries 6 marks)* **MODULE I**

11. With a suitable diagram, explain the four pillars of design. (6)

### **OR**

12. Explain different stages of software development methodology. (6)

### **MODULE II**

13. Write short note on direct manipulation system. Give any two examples. (6)

### **OR**

14. Differentiate virtual and augmented reality concepts. (6)

# **MODULE III**

15. With examples, explain internal data types in PHP. (6)

### **OR**

# **B** 453A2 Total Pages: 2

16. Write short note on arithmetic and logical operators in PHP with  $\frac{1}{2}$  examples. (6)

# **MODULE IV**

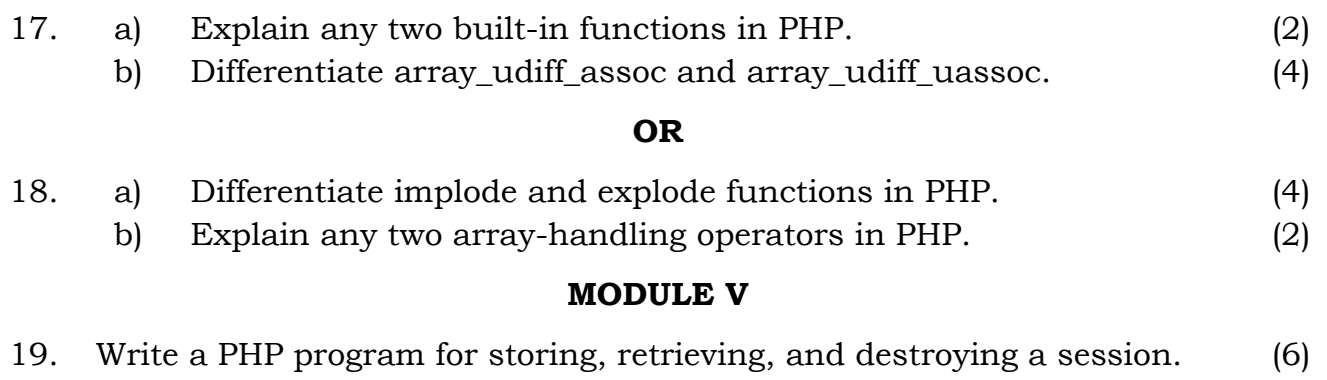

# **OR**

20. Write down a complete PHP program for creating a new database, creating (6) a table, inserting three records and displaying the data from the table.

\*\*\*\*\*\*\*\*\*\*\*\*\*\*\*\*\*\*\*\*\*\*\*\*\*\*\*\*\*\*\*\*\*\*\*\*\*\*\*\*\*\*\*\*\*\*\*\*\*\*\*\*\*